# Strings in *C*

#### Professor Hugh C. Lauer CS-2303, System Programming Concepts

(Slides include materials from *The C Programming Language*, 2nd edition, by Kernighan and Ritchie, *Absolute C++*, by Walter Savitch, *The C++ Programming Language,* Special Edition, by Bjarne Stroustrup, and from *C: How to Program*, 5<sup>th</sup> and 6<sup>th</sup> editions, by Deitel and Deitel)

# **Reading Assignment**

### ■ Kernighan & Ritchie, Chapter 5

*All the way through!*

#### ■ *Study* §5.5 in detail — pages 104-107

- Character pointer and functions
- You will use these *all the time!*

#### *Study* **§5.10 — pages 114-118**

- Command line arguments
- You will use these *a lot!*
- Applicable also to *C++*

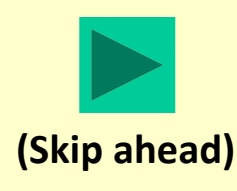

## **Review**

- *Array* **– a set of** *elements* **all of the same type stored contiguously in memory – e.g.,**
	-
	-
	-

*int A[25]; // 25 integers*

*struct Str B[15]; /\* 15 objects of type struct Str \*/*

*double C[]; /\* indeterminate # of doubles \*/*

- *Pointer* **– a variable whose value is the** *location* **of some other object**
	- *float \*p;// pointer to a float*

#### **Review (continued)**

- *int A[25]; // 25 integers*
- *Type* of *A[i]* is *int* (for all *i*).

#### ■ *Type* of *A* is *int \* const*

**I.e., constant pointer to int** 

## **Summary**

#### **Arrays and pointers are** *closely* **related**

- **Let** *int A[25]; int \*p; int i, j;*
- - **Let** *p = A;*

 **Then** *p* **points to** *A[0] p + i* **points to** *A[i] &A[j] == p+j \*(p+j)* **is the same as** *A[j]*

### **Summary (continued)**

- **If** *void f(int A[], int arraySize);*
- **Then** *f(&B[i], bSize-i)* **calls** *f* **with subarray of** *B* **as argument**
	- Starting at element *i*, continuing for *bSize-i* elements

#### **Review (concluded)**

## *void f(int A[], int arraySize);* **and** *void f(int \*A, int arraySize);* **are identical!**

#### ■ Most C programmers use pointer notation rather **than array notation**

**IF These kinds of situations** 

# **Additional Notes**

#### ■ A pointer is *not* an integer ...

- **Not necessarily the same size**
- May not be assigned to each other

#### **… except for value of zero!**

- Called *NULL* in *C*; defined in *<stdio.h>*
- Means "pointer to nowhere"

#### ■ *void* <sup>\*</sup> is a pointer to no type at all

- May be assigned to *any* pointer type
- *Any* pointer type may be assigned to *void \**

# **Questions?**

# **Characters in C**

**C99 & C++ introduce a new data type called** *wchar* **for international text**

- *char* is a one-byte data type capable of holding a **character (mostly printable)**
	- **Treated as an arithmetic integer type**
	- (Usually) *unsigned*
- **May be used in arithmetic expressions**
	- Add, subtract, multiply, divide, etc.
- **Character constants**
	- *'a'*, *'b'*, *'c'*, …*'z'*, *'0'*, *'1'*, … *'9'*, *'+'*, *'-'* , *'='* , *'!'*, *'~'* , etc, *'\n'*, *'\t'*, *'\0'*, etc.
	- *A-Z*, *a-z*, *0-9* are *in order*, so that arithmetic can be done

# **Strings in C**

#### ■ Definition: – A *string* is a character array ending in **the** *null character '\0'* **— i.e.,**

- *char s[256]*;
- *char t[] = "This is an initialized string!";*
- *char \*u = "This is another string!";*

#### *String constants* **are in double quotes** *"like this"*

- **Nay contain any characters**
- Including *\"* and *\'* see p. 38, 193 of K&R
- **<u>Example 13 String constants may not span lines in code</u>** 
	- $\blacksquare$  However, they may be concatenated  $\blacksquare$  e.g.,
	- *"Hello, " "World!\n"* is the same as *"Hello, World!\n"*

# **Strings in C (continued)**

#### **Let**

■ *char*  $*u = "This is another string!";$ 

#### **Then**

*…*

$$
\begin{aligned}\n \blacksquare \quad u[0] &= \mathsf{T}' \\
 u[1] &= \mathsf{h}' \\
 u[2] &= \mathsf{I}'\n \end{aligned}
$$

$$
u[20] == 'n'u[21] == 'g'u[22] == '!'u[23] == '|0'
$$

## **Support for Strings in C**

- Most string manipulation is done through functions **in** *<string.h>*
- **String functions** *depend* **upon final** *'\0'*
	- So you don't have to count the characters!
- **Examples:–**
	- *int strlen(char \*s)* returns length of string
		- Excluding final *'\0'*
	- *char\* strcpy(char \*s, char \*ct)* Copies string *ct* to string *s*, return *s*
		- *s* must be big enough to hold contents of *ct*
		- *ct* may be smaller than *s*

# **Additional String Functions**

#### *int strcmp(char \*s, char \*t)*

- lexically compares *s* and *t*, returns *<0* if *s < t*, *>0* if *s > t*, and zero if *s* and *t* are identical
- K&R p. 106 for exact details expressed in code
- *char\* strcat(char \*s, char \*ct)*
	- Concatenates string *ct* to onto end of string *s*, returns *s*
	- *s* must be big enough to hold contents of both strings!

#### **Other string functions**

 *strchr(), strrchr(), strspn(), strcspn() strpbrk(), strstr(), strtok(),* **…**

**See K&R**

- pp. 105-106 for various implementations
- §B.3 for complete list and specifications

# **Character functions in C**

■ See <ctype.h>

 **These return either** *0* **(i.e.,** *false***) or** *1* **(i.e.,** *true***)** *int isdigit(int c) int isalpha(int c) int isalnum(int c) int isxdigit(int c) int islower(int c) int isupper(int c) int isspace(int c) int iscntrl(int c) int ispunct(int c) int isprint(int c) int isgraph(int c)*

 **These change case (if appropriate) and return characters** *int toupper(int c) int tolower(int c)*

# **String Conversion Functions in C**

#### **See** *<stdlib.h>*

**K&R p. 251-252** 

*double atof(const char \*s) int atoi(const char \*s) long atol(const char \*s)*

*double strtod(const char \*s, char \*\*endp) long strtol(const char \*s, char \*\*endp, int base) unsigned long strtoul(const char \*s, char \*\*endp, int base)*

## **Dilemma**

#### **Question:–**

- If strings are arrays of characters, ...
- and if arrays cannot be returned from functions, ...
- **how can we manipulate variable length strings and pass** them around our programs?

#### **Answer:–**

Use storage allocated in *The Heap!*

## **Dynamic Data Allocation**

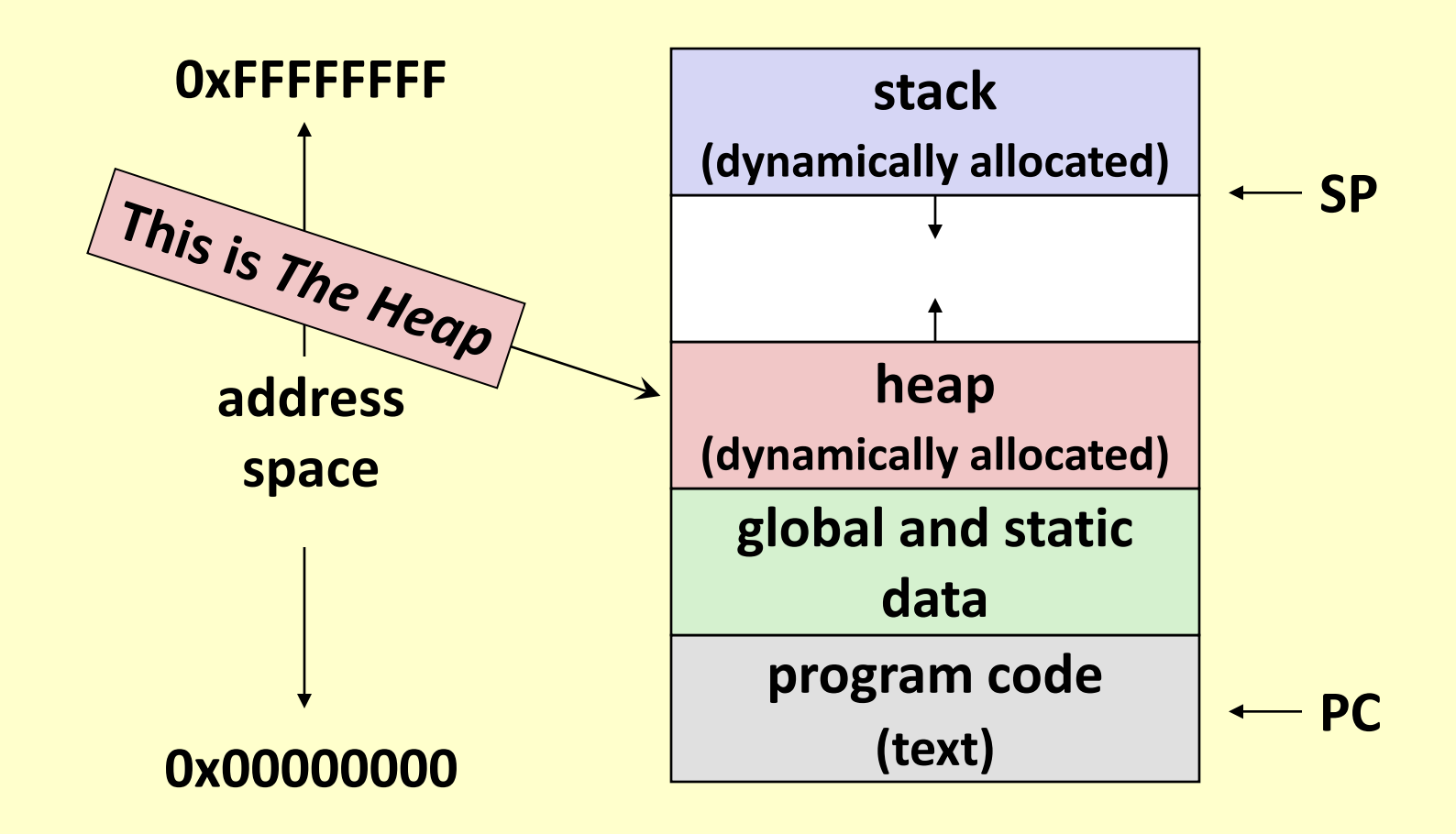

**Why not?**

## **Typical Usage with Strings**

*char \*getTextFromSomewhere(…);*

*int main(){ char \*txt;* *getTextFromSomewhere()* **cannot return pointer to automatic string variable within its own scope!**

```
…;
txt = getTextFromSomewhere(…);
…;
printf("The text returned is %s.", txt);
free(txt);
```
*}*

## **Typical Usage (continued)**

```
char *getTextFromSomewhere (…) 
int main(){
  {
  char *t;
  ...
  t = malloc(stringLength);
  ... /* fill in string t*/
  return t;
}
                                   char * txt;
                                   …;
                                   txt = getTextFromSomewhere
                                   (…);
                                   …;
                                   printf("The text returned is 
                                   %s.", txt);
                                   free(txt);
               }
Don't forget to free()
CS-2303, A-Term 2012 Strings in C 21
               the returned string!
```
# **Questions?**

## **String Manipulation in C**

- **Almost all** *C* **programs that manipulate text do so with** *malloc***'ed and** *free***'d memory**
- No limit on size of string in C
- *You* need to be aware of sizes of character arrays!
- *You* need to remember to free storage when it is **no longer needed**
	- *Before* forgetting pointer to that storage!

## **Input-Output Functions**

#### *printf(const char \*format, ...)*

 Format string may contain *%s* – inserts a string argument (i.e., *char \**) up to trailing *'\0'*

### *scanf(const char \*format, ...)*

- Format string may contain *%s* scans a string into argument (i.e., *char \**) up to next "white space"
- Adds *'\0'*

#### **Related functions**

- *fprintf(), fscanf()* to/from a file
- *sprintf(), sscanf()* to/from a string

# **Hazard with scanf()**

#### *char word[20];*

*…;*

*scanf("%s", word);*

- *scanf* **will continue to scan characters from input until a** *space***,** *tab***,** *new-line***, or** *EOF* **is detected**
	- An *unbounded* amount of input
	- May overflow allocated character array
	- **Probable corruption of data!**
	- *scanf* adds trailing *'\0'*

#### ■ Solution:-

*scanf("%19s", word);*

# **Questions?**

# **Command Line Arguments**

#### **See §5.10**

#### **By convention,** *main* **takes two arguments:-**

*int main(int argc, char \*argv[]);*

- *argc* is number of arguments
- 
- *argv[i]* is argument *i* in string form
	- i.e., *i < argc*
- *argv[argc]* contains a null pointer!

# **argv[0]** is string name of program itself<br> **argv[i]** is argument *i* in string form<br> **argvalue of point is and the point of point is and the string of point ers to all point the point of point ers to all point ers to all E** Sometimes you will see (the equivalent)

*int main(int argc, char \*\*argv);*

# **Example — PA #2**

**Instead of** *prometria* **<b>user for game parameters, simply take them from command line**

**& life 100 50 1000**<br> **would play the Gam<sup>o</sup>rguty on a grid of 10**<br>
Figure on a grid of 10<br>
The Ment Program would play the Gam<sup>ar</sup>gune on a grid of 100  $\times$  50 squares for 1000 generatio.

## **Example — PA #2 (continued)**

```
int main(int argc, char *argv[])){
   int xSize, ySize, gens, j;
   char grid[][];
   if (argc <= 1) {
         printf("Input parameters:-
   ");
         scanf("%d%d%d", &xSize, 
   &ySize, &gens);
   } else { 
         xSize = atoi(argv[1]);
         ySize = atoi(argv[2]);
         gens = atoi(argv[3]);
   }
```
*grid = calloc(xSize, sizeof (char \*); for (j = 0; j < xSize; j++) grid[j] = calloc(ySize, sizeof (char));*

*/\* rest of program using grid[i][j] \*/*

```
for (j = 0; j < xSize; j++)
      free(grid[j];
free(grid);
return 0;
```
*} // main(argc, argv)*

## **Example — PA #2 (continued)**

```
int main(int argc, char *argv[])){
   int xSize, ySize, gens, j;
   char grid[][];
   if (argc <= 1) {
        printf("Input parameters:-
   ");
         scanf("%d%d%d", &xSize, 
   &ySize, &gens);
   } else { 
        xSize = atoi(argv[1]);
         ySize = atoi(argv[2]);
         gens = atoi(argv[3]);
   }
```
*grid = calloc(xSize, sizeof (char \*); for (j = 0; j < xSize; j++) grid[j] = calloc(ySize, sizeof (char));*

*/\* rest of program using grid[i][j] \*/*

*for (j = 0; j < xSize; j++) free(grid[j];* **Convert argument #1 to** *<u>return</u> } // main(argc, argv)* **Convert argument #3 to**  *int* **for** *ySize int* **for** *gens* **Convert argument #2 to**  *int* **for** *xSize*

# **Questions?**